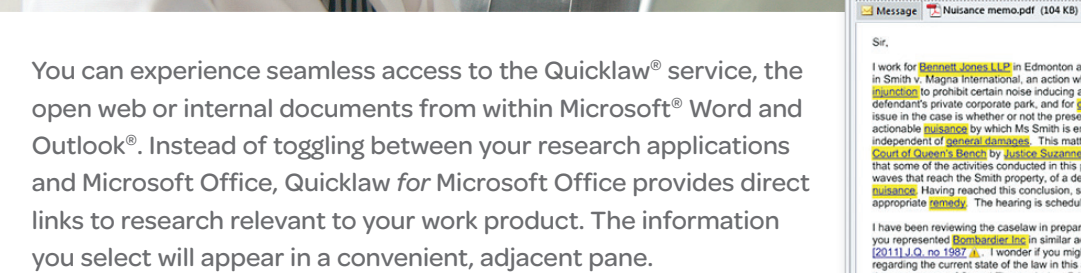

- Save time and work with increased efficiency.
- Increase your confidence in the outcome of your work.
- Gain cost efficiencies by achieving maximum value from your research investment.

Results from the features you've chosen in the toolbar appear in a convenient, side-by-side pane within your Microsoft® Word document or Outlook® email. There's no need to do time-consuming toggling between applications.

# **Quicklaw<sup>®</sup> for Microsoft<sup>®</sup> Office**

Pinned

Show

Sent: January-10-12 3:27PM LexisNexis

 $111$ 

Integrate your research process with the Microsoft<sup>®</sup> Office applications you use every day.

Re: Smith v. Magna International - Message (HTML)

Magna Internation...

**About** 

**View Al** Cases

 $A = 1$ 

 $\bullet$  2.

 $\bullet$ 

Judgments

O

None Help

Client

2

About

Terms: COMPANY-INFO(MAGNA INTERNATIONAL INC.)

1. LexisNexis® Corporate Affiliations, March 27, 2012, Magna International Inc., 337 Magna Drive, Aurora, , ON, L4G 7K1

Orr v. Magna Entertainment Corp., [2008] O.J. No. 116 ~ 24pp, ONTARIO

SUPREME COURT OF JUSTICE, January 16, 2008, Ontario Judgments

Orr v. Magna Entertainment Corp., [2009] O.J. No. 5818 ~ 11pp, ONTARIO

SUPREME COURT JUSTICE DIVISION COURT, August 30, 2010, Ontario

SUPREME COURT OF JUSTICE, August 17, 20010, Ontario Judgments

COURT OF APPEAL, June 16, 2009, Ontario Judgments

3. Magna International Inc. (Re),  $[2010]$  O.J. No. 3719 ~ 12pp. ONTARIO

4. Magna International Inc. (Re), [2010] O.J. No. 3454 ~ 33pp, ONTARIO

5. 1175777 Ontario Ltd. v. Magna International Inc., [2007] O.J. No. 2549 ~ 20pp,

 $\star \times$ 

Ð

I work for Bennett Jones LLP in Edmonton and I currently represent Magna Inte mational Inc. Finally Magna International, an action wherein Ms Smith is seeking a permanent<br>in Smith V, Magna International, an action wherein Ms Smith is seeking a permanent<br>defendants private corporate park, and for gaminges sustaine issue in the Gase is whether of red the present use of the determining premises compares and actionable massivation of the present of the matter was head on January 3, 2012 in the Alberta Capetina Capetina Capetina Capetin

I have been reviewing the caselaw in preparation for the upcoming hearing and I notice that<br>you represented Bombardie Inc. in thilar actions reported (2000) E.C.J. No. 2033 @ and<br>[2011] J.Q. no 1997 A. I wonder if you migh  $\frac{(201119.20 \times 1000 \times 1000 \times 10$ 

It is interesting to note that the penalties imposed by Alberta Regulation Alta, Reg. 233/69<br>\$.3 @ were not claimed in this case and so are not in issue. Neither is the common law<br>concept of pusance discussed in the US cas 481 U.S. 412 o which you know has been in the Canadian news lately

```
I have attached a brief memo on nuisance for your reference
I look forward to talking with you
```
#### Best regards,<br>Kevin Campbell LL.B.

 $49 =$ 

Background Suggest

Search Tool

Kevin, Campbell

Thompson, Pamela A. (LNG-HBE)

FW: Smith v. Magna International

**Cearch Al** 

 $T_{\text{max}}$ 

ce.

Subject:

Sir

Message LexisNexis® McAfee E-mail Scar

**B** Attachments

Convert

PDF

2800 TELUS House, South Tower, 100 - Elm Street Edmonton, Alberta T5J 1R2 (Edmonton Jud. Dist.)<br>Telephone: 780-222-3333<br>Fax: 780-222-4444

> ONTARIO SUPREME COURT OF JUSTICE, June 27, 2007, Ontario Judgments **View All**

Company Magna International Inc.

Jurisdiction All Canadian Jurisdictions

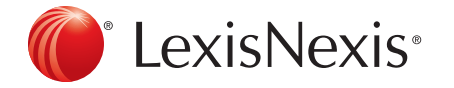

www.lexisnexis.ca/quicklaw-office

Quicklaw<sup>®</sup> for Microsoft<sup>®</sup> Office: Choose tasks from a convenient toolbar that appear within Microsoft<sup>®</sup> Word and Outlook<sup>®</sup>.

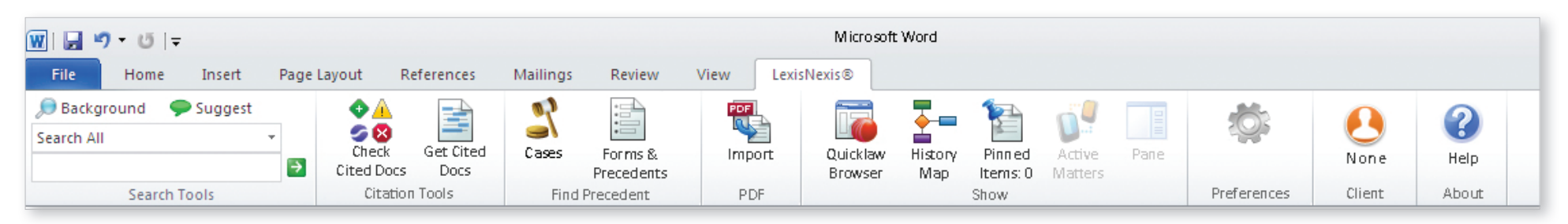

The specific set of Quicklaw® *for* Microsoft® Office buttons available to each user is dependent on the type of contract signed.

## Search All, Background and Suggest

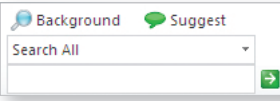

• Access relevant information without leaving the document or email on which you're working.

Effortlessly retrieve relevant information through text

recognition capabilities and identify citations, legal entities and terms of art.

### Check Cited Docs and Get Cited Docs

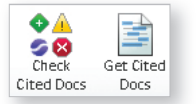

- Utilize Get Cited Docs within the context of your document. Pull citations into a side-by-side pane in a "virtual stack" of your cited cases.
- Through text analysis, legal citations found in the document are highlighted. Case content can be accessed and validated simply by clicking the citation.

### Cases; Forms and Precedents

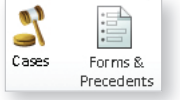

- Access links to relevant cases, forms and precedents for topics of interest to you within your Microsoft Word documents.
- confidence and efficiency by accessing forms and precedents. During transactional drafting, lawyers can work with greater

## PDF Converter and Pinning

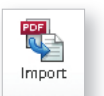

- Turn PDFs into Microsoft Word documents so that you can tap into the full functionality of Quicklaw for Microsoft Office and begin your research and analysis.
- Use Pinning to quickly save documents, links and notes for future reference or to support your position as you create an argument.

### Quicklaw® Browser and History Map

- $\overline{\mathbf{z}}$  Quicklaw History Browser Map
- Through History Map, create an easy-to-follow graphic depiction of steps taken and documents accessed during the research process that can be used for your own reference or shared with others.
- Gain one-click access to Quicklaw to create a seamless bridge between your research and Quicklaw for Microsoft Office, and **enable deeper research within** your document.

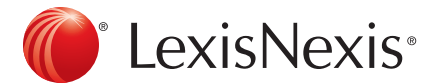

## **Quicklaw<sup>®</sup>** for Microsoft® Office

www.lexisnexis.ca/quicklaw-office

LexisNexis and the Knowledge Burst logo are registered trademarks of Reed Elsevier Properties Inc., used under licence. Quicklaw is a registered trademark of LexisNexis Canada Inc. Microsoft and Outlook are registered trademarks of Microsoft Corporation in the United States and/or other countries. Other products or services may be trademarks, registered trademarks or service marks of their respective companies. © 2012 LexisNexis Canada Inc. All rights reserved. QLMO-Flyer-10/12